#### **MINISTÈRE DE L'ÉDUCATION NATIONALE, DE LA JEUNESSE ET DE LA VIE ASSOCIATIVE**

**DIRECTION GÉNÉRALE DE L'ENSEIGNEMENT SCOLAIRE**

## **ÉVALUATION NATIONALE DES ACQUIS DES ÉLÈVES EN 5 e**

**Mathématiques**

**Expérimentation de mai 2012**

*Guide de l'enseignant (passation et correction)*

# **Introduction**

Merci de participer à l'expérimentation de l'évaluation nationale des élèves de cinquième en mathématiques.

#### Description du cadre de l'évaluation :

Les contenus mathématiques des exercices de ce test sont ceux exigibles par le socle commun jusqu'à la classe de cinquième incluse. Dans le programme de mathématiques de la classe de cinquième, cela correspond aux éléments écrits en caractères droits. Les éléments du programme de cinquième écrits en italique précédés d'une étoile (c'est-à-dire les connaissances exigibles au socle en quatrième ou troisième) sont aussi inclus, mais minoritairement. Les connaissances inscrites dans le programme de cinquième en caractère italique sans étoile sont exclues de ce test.

(cf : programmes de collège :

http://media.education.gouv.fr/file/special\_6/52/5/Programme\_math\_33525.pdf)

Ces connaissances se déclinent selon les quatre items de connaissances de la compétence 3 en mathématiques du livret personnel de compétences (LPC) : organisation et gestion de données, nombres et calculs, géométrie et grandeurs et mesures.

(cf : la grille de référence du palier 3 et le document d'aide au suivi des acquisitions de la compétence 3 :http://media.eduscol.education.fr/file/socle\_commun/18/2/socle-Grilles-dereference-palier3\_169182.pdf et http://media.eduscol.education.fr/file/socle\_commun/74/3/socle-C3-Aide-au-suivi-de-acquisition-des-connaissances-et-capacites\_161743.pdf)

Les capacités mathématiques mises en œuvre *a priori* par les élèves dans ces exercices sont les quatre premiers items de la compétence 3 du LPC (palier 3) : Rechercher, extraire et organiser l'information utile ; Réaliser, manipuler, mesurer, calculer, appliquer des consignes ; Raisonner, argumenter, pratiquer une démarche expérimentale ou technologique, démontrer ; Présenter la démarche suivie, les résultats obtenus, communiquer à l'aide d'un langage adapté. (cf : http://media.eduscol.education.fr/file/socle\_commun/18/2/socle-Grilles-de-reference-

palier3\_169182.pdf

http://media.eduscol.education.fr/file/socle\_commun/74/3/socle-C3-Aide-au-suivi-de-acquisitiondes-connaissances-et-capacites\_161743.pdf)

#### Types de tâches.

Cette évaluation est composées de trois différents types de tâches : des questions « flash », des tâches complexes et des tâches intermédiaires.

*Les questions « flash »* : Une tâche de ce type relève d'une activité mentale attendue sur un temps court (1 minute en moyenne). Elle peut mobiliser une connaissance, un savoir-faire, un traitement automatique ou réfléchi, éventuellement plusieurs de ces éléments. La question flash peut être contextualisée ou non. On ne tend pas ici à évaluer la dextérité calculatoire de l'élève. On s'en tient aux automatismes et techniques qui une fois acquis par l'élève libèrent d'autant son activité pour résoudre une tâche complexe. Les contenus mathématiques peuvent relever des acquis de base de fin d'école et de sixième.

Les questions « flash » sont assemblées en 3 séries de 10 minutes chacune : série papier (où l'élève dispose de la question écrite sur le cahier), série diaporama (où l'élève voit une consigne pour un temps court et écrit sa réponse sur son cahier), série orale (où l'élève entend une consigne et écrit la réponse sur le cahier).

*Les tâches complexes* : Conçues dans l'esprit du socle mais adaptées aux conditions de passation de l'épreuve (10 minutes obligatoires de passation et absence de ressources extérieures). Il reste qu'elles doivent mobiliser les capacités de résolution de problème dans un contexte de vie réelle ou intra-mathématique (minoritairement). La question est unique, non inductrice sur les mathématiques à mobiliser et suffisamment ouverte pour permettre plusieurs stratégies possibles d'expertise mathématique variée. Souvent une tâche complexe comprend un cadre de recherche où l'élève peut inscrire tout écrit intermédiaire, en dehors de l'espace réponse.

*Les tâches intermédiaires* : Elles se situent entre les questions flash et les tâches complexes : le temps moyen de réponse est de 5 minutes, et la tâche est d'un niveau de complexité peu élevé sans être une tâche isolée : deux ou trois étapes de raisonnement maximum, question relativement fermée, la tâche de l'élève et la connaissance qu'il doit utiliser sont relativement explicites, dans un contexte de vie réelle ou intra mathématique. La question est unique. Souvent

une tâche intermédiaire comprend un cadre de recherche où l'élève peut inscrire tout écrit intermédiaire, en dehors de l'espace réponse.

# Consignes de passation :

Distribuer les cahiers aux élèves et leur faire remplir la page de couverture.

Tous les élèves doivent se munir d'un stylo, d'un crayon, d'une règle, d'un compas et d'un rapporteur pour chaque séquence.

La calculatrice est requise pour les trois séquences lorsque les consignes suivantes le précisent. Lire avec eux la première page décrivant les consignes pour les différents formats de réponses.

### Séquence 1

Cette séquence est composée dans l'ordre de :

- Une série de 10 questions « flash » support cahier (10 minutes).
- Une série de 3 tâches intermédiaires (15 minutes).
- Deux tâches complexes (deux fois 10 minutes).

#### Série 1 : série de 10 questions « flash » support cahier.

Dire aux élèves : « *Allez à la page 3. Vous avez dix minutes pour faire les 10 exercices jusqu'à la page 8. Je vous préviendrai lorsqu'il restera 5 minutes et lorsqu'il restera 2 minutes. Si un exercice vous semble trop difficile, passez au suivant pour ne pas perdre de temps, vous y reviendrez à la fin. Utilisez toujours le cadre de recherche lorsqu'il y en a un pour faire vos essais, calculs, schémas, etc. Vous ne devez pas utiliser de calculatrice. Vous pouvez commencer.*»

Chronométrer. Au bout de cinq minutes dire : « *Il reste cinq minutes.* »

Passer dans les rangs pour vérifier que les élèves ne commencent pas les exercices suivant la page 8.

Au bout de 8 minutes, dire : « *Il reste 2 minutes.* »

#### Série de 3 tâches intermédiaires.

Au bout de dix minutes dire : « *Allez maintenant à la page 10. Vous avez 15 minutes pour faire les trois exercices suivants : les petits chiens-loups, le périmètre des jardins de Villandry et la tache de chocolat. Je vous préviendrai lorsqu'il restera 10 minutes, 5 minutes et 2 minutes. Si un exercice vous semble trop difficile, passez au suivant pour ne pas perdre de temps, vous y reviendrez à la fin. Utilisez toujours le cadre de recherche lorsqu'il y en a un pour faire vos essais, calculs, schémas, etc. Vous ne pouvez pas utiliser de calculatrice. Vous pouvez commencer.* »

Chronométrer. Prévenir les élèves lorsqu'il reste 10 minutes, 5 minutes et 2 minutes. Passer dans les rangs pour vérifier que les élèves ne commencent pas les exercices suivant la page 14.

#### Deux tâches complexes.

Au bout de 15 minutes dire : « *Allez maintenant aux pages 16 et 17. Et sortez votre calculatrice. Vous avez 10 minutes pour faire cet exercice : le carrelage. Je vous préviendrai lorsqu'il restera 5 minutes et lorsqu'il restera 2 minutes. Utilisez toujours le cadre de recherche lorsqu'il y en a un pour faire vos essais, calculs, schémas, etc. Vous pouvez utiliser la calculatrice. Attendez mes instructions avant de tourner la page suivante. Vous pouvez commencer.* »

Chronométrer. Prévenir les élèves lorsqu'il reste 5 minutes et 2 minutes.

Passer dans les rangs pour vérifier que les élèves ne commencent pas les exercices suivant la page 17.

Au bout de 10 minutes dire : « *Allez maintenant aux pages 18 et 19. Vous avez 10 minutes pour faire cet exercice : triangle ISO. Je vous préviendrai lorsqu'il restera 5 minutes et lorsqu'il restera 2 minutes. Vous pouvez utiliser la calculatrice. Attendez mes instructions avant de tourner la page suivante. Vous pouvez commencer.* »

Chronométrer. Prévenir les élèves lorsqu'il reste 5 minutes et 2 minutes. Fin de la première séquence.

### Séquence 2

Distribuer les cahiers aux élèves.

Tous les élèves doivent se munir d'un stylo, d'un crayon, d'une règle, d'un compas et d'un rapporteur pour chaque séquence.

La calculatrice est requise pour les trois séquences lorsque les consignes suivantes le précisent. Cette séquence est composée dans l'ordre de :

- Deux tâches complexes (deux fois 10 minutes).
- Une série de 10 questions « flash » diaporama (10 minutes).
- Une série de 3 tâches intermédiaires (15 minutes).

La série de 10 questions « flash » diaporama doit être présentée à la classe à l'aide d'un vidéo projecteur et à partir du fichier nommé « 10 questions flash-diaporama-séquence2 ».

#### Deux tâches complexes.

Dire aux élèves : « *Sortez votre calculatrice.* »

Dire aux élèves : « *Allez aux pages 22 et 23. Vous avez 10 minutes pour faire cet exercice : la sortie au cinéma. Je vous préviendrai lorsqu'il restera 5 minutes et lorsqu'il restera 2 minutes. Utilisez toujours le cadre de recherche lorsqu'il y en a un pour faire vos essais, calculs, schémas, etc. Vous pouvez utiliser la calculatrice. Attendez mes instructions avant de tourner la page suivante. Vous pouvez commencer.* »

Chronométrer. Prévenir les élèves lorsqu'il reste 5 minutes et 2 minutes.

Passer dans les rangs pour vérifier que les élèves ne commencent pas les exercices suivant la page 23.

Au bout de 10 minutes, dire : « *Allez maintenant aux pages 24 et 25. Vous avez 10 minutes pour faire cet exercice : Alfred, le jardinier. Je vous préviendrai lorsqu'il restera 5 minutes et lorsqu'il restera 2 minutes. Utilisez toujours le cadre de recherche lorsqu'il y en a un pour faire vos essais, calculs, schémas, etc. Vous pouvez utiliser une calculatrice. Attendez mes instructions avant de tourner la page suivante. Vous pouvez commencer.* » Chronométrer. Prévenir les élèves lorsqu'il reste 5 minutes et 2 minutes.

Passer dans les rangs pour vérifier que les élèves ne commencent pas les exercices suivant la page 25. MENJVA (DGESCO)

#### Série 2 : série de 10 questions « flash » en diaporama.

Au bout de 10 minutes, allumer le vidéo projecteur et afficher la première diapositive : « Série 2 ». Dire aux élèves : « *Rangez vos calculatrices* ».

Dire aux élèves : « *14 petits exercices vont maintenant apparaître à l'écran devant vous. Vous devrez cocher ou écrire ou entourer vos réponses aux exercices dans votre cahier. Attention, je ne pourrai pas revenir en arrière. Une barre de défilement du temps apparaîtra pour chaque exercice. Quand cette barre bleue disparaît, l'exercice suivant apparaît. Je vous préviendrai à chaque fois qu'un nouvel exercice apparaît. Vous ne devez pas utiliser de calculatrice. Allez aux pages 26 et 27 de votre cahier. Les exercices commencent, répondez sur le cahier avant que la barre bleue disparaisse.* »

Cliquer avec la souris ou appuyer sur la barre d'espace ou sur la flèche droite. Le diaporama commence, il est automatique.

A chaque nouvelle diapositive apparaissant, dire aux élèves : « *Suivant* ».

#### Série de 3 tâches intermédiaires.

A la fin du diaporama, dire aux élèves : « *Allez maintenant à la page 29. Vous avez 15 minutes pour faire les trois exercices suivants : 10 objets, en perspective, et la chambre. Je vous préviendrai lorsqu'il restera 10 minutes, 5 minutes et 2 minutes. Si un exercice vous semble trop difficile, passez au suivant pour ne pas perdre de temps, vous y reviendrez à la fin. Utilisez toujours le cadre de recherche lorsqu'il y en a un pour faire vos essais, calculs, schémas, etc. Vous ne devez pas utiliser de calculatrice. Vous pouvez commencer.* » Chronométrer. Prévenir les élèves lorsqu'il reste 10 minutes, 5 minutes et 2 minutes. Passer dans les rangs pour vérifier que les élèves ne commencent pas les exercices suivant la

page 32. Fin de la deuxième séquence.

## Séquence 3

Distribuer les cahiers aux élèves.

Tous les élèves doivent se munir d'un stylo, d'un crayon, d'une règle, d'un compas et d'un rapporteur pour chaque séquence.

La calculatrice est requise pour les trois séquences lorsque les consignes suivantes le précisent. Cette séquence est composée dans l'ordre de :

- Une série de 3 tâches intermédiaires (15 minutes).
- Deux tâches complexes (deux fois 10 minutes).
- Une série de 10 questions « flash » orales (10 minutes).

#### Série de 3 tâches intermédiaires.

Dire aux élèves : « *Sortez vos calculatrices.* »

Dire aux élèves : « *Allez maintenant à la page 34. Vous avez 15 minutes pour faire les trois exercices suivants : l'éclipse, chute libre, et bon de commande. Je vous préviendrai lorsqu'il restera 10 minutes, 5 minutes et 2 minutes. Si un exercice vous semble trop difficile, passez au suivant pour ne pas perdre de temps, vous y reviendrez à la fin. Utilisez toujours le cadre de recherche lorsqu'il y en a un pour faire vos essais, calculs, schémas, etc. Vous pouvez utiliser la calculatrice. Vous pouvez commencer.* »

Chronométrer. Prévenir les élèves lorsqu'il reste 10 minutes, 5 minutes et 2 minutes. Passer dans les rangs pour vérifier que les élèves ne commencent pas les exercices suivant la page 39.

#### Deux tâches complexes.

Dire aux élèves : « *Allez à la page 40. Vous avez 10 minutes pour faire cet exercice : chasse au trésor. Je vous préviendrai lorsqu'il restera 5 minutes et lorsqu'il restera 2 minutes. Vous pouvez utiliser la calculatrice. Attendez mes instructions avant de tourner la page suivante. Vous pouvez commencer.* »

Chronométrer. Prévenir les élèves lorsqu'il reste 5 minutes et 2 minutes.

Passer dans les rangs pour vérifier que les élèves ne commencent pas les exercices suivant la page 41.

Au bout de 10 minutes, dire : « *Allez maintenant aux pages 42 et 43. Vous avez 10 minutes pour faire cet exercice : vacances au camping. Je vous préviendrai lorsqu'il restera 5 minutes et lorsqu'il restera 2 minutes. Utilisez toujours le cadre de recherche lorsqu'il y en a un pour faire vos essais, calculs, schémas, etc. Vous pouvez utiliser la calculatrice. Attendez mes instructions avant de tourner la page suivante. Vous pouvez commencer.* » Chronométrer. Prévenir les élèves lorsqu'il reste 5 minutes et 2 minutes.

Passer dans les rangs pour vérifier que les élèves ne commencent pas les exercices suivant la page 43.

#### Série 3 : série de 10 questions « flash » orales.

Au bout de 10 minutes dire aux élèves : « *Rangez vos calculatrices.* »

Dire aux élèves : « *Je vais maintenant vous poser des questions oralement. Vous devez écrire ou entourer vos réponses sur le cahier. Ne perdez pas de temps à écrire les questions. Attention je répèterai chaque question une seule fois, il faut donc être attentif et rapide pour répondre. Vous aurez à chaque fois environ dix secondes pour répondre. Je ne reviendrai pas en arrière. Vous ne devez pas utiliser de calculatrice. Allez aux pages 44 et 45.*»

Lire maintenant les questions suivantes, en laissant à chaque fois dix secondes pour laisser les élèves répondre. Passer dans les rangs en lisant.

Question 1

Dire : « *Question 1, je vais vous interroger sur les tables de multiplication, écrivez uniquement la réponse, il n'est pas nécessaire de recopier la question.* 

*Calcul 1 : 8 fois 7. Je répète : 8 fois 7 Calcul 2 : 5 fois 6. Je répète : 5 fois 6 Calcul 3 : 9 fois 4. Je répète : 9 fois 4 Calcul 4 : 8 fois 8. Je répète : 8 fois 8 Calcul 5 : 6 fois 7. Je répète : 6 fois 7 Calcul 6 : 6 fois 6. Je répète : 6 fois 6* »

Question 2

Dire : « *Question 2, entourez la fraction égale à 80,4. Je répète, entourez la fraction égale à 80,4*»

Question 3

Dire : « *Question 3, je vais vous lire des calculs, vous devez à chaque fois écrire le résultat. Calcul 1, le tiers de 21. Je répète : le tiers de 21.* 

*Calcul 2, le quart de 36. Je répète : le quart de 36.* 

*Calcul 3, le double de un demi. Je répète : le double de un demi.* 

*Calcul 4, le triple de 0 virgule 12. Je répète : le triple de 0 virgule 12.* »

Question 4

Dire : « *Question 4, je vais vous dicter des nombres, vous devez les écrire en chiffres. Nombre N°1, écrivez en chiffres : vingt huit unités et sept centièmes. Je répète : écrivez en chiffres : vingt huit unités et sept centièmes.* 

*Nombre N°2, écrivez en chiffres : trente cinq centièmes. Je répète : écrivez en chiffres : trente cinq centièmes.* 

*Nombre N°3, écrivez en chiffres : trois dixièmes. Je répète : écrivez en chiffres : trois dixièmes.* »

MENJVA (DGESCO)

#### Question 5

Dire : « *Question 5 : Parmi les nombres proposés, entourez le meilleur ordre de grandeur de 78 multiplié par 13. Je répète : Parmi les nombres proposés, entourez le meilleur ordre de grandeur de 78 multiplié par 13.* »

#### Question 6

Dire : « *Question 6 : Pour obtenir 1, quel nombre faut-il ajouter à zéro virgule quatre-vingtsept ? Je répète : pour obtenir 1, quel nombre faut-il ajouter à zéro virgule quatre-vingtsept.* »

#### Question 7

Dire : « *Question 7 : Combien y a-t-il de minutes dans « 1 heure 30 minutes » ? Je répète : Combien y a-t-il de minutes dans « 1 heure 30 minutes » ?* »

#### Question 8

Dire : « *Question 8 : Convertir 1200 mètres en kilomètres. Je répète : Convertir 1200 mètres en kilomètres* »

#### Question 9

Dire : « *Question 9 : Une baguette coûte 80 centimes. Combien coûtent trois baguettes ? Je répète : Une baguette coûte 80 centimes. Combien coûtent trois baguettes ?* »

#### Question 10

Dire : « *Question 10 : Combien me faut-il de pièces de 10 centimes pour faire 10 euros ? Je répète : Combien me faut-il de pièces de 10 centimes pour faire 10 euros ?* »

Fin de la troisième séquence.

# Consignes de correction

Chaque réponse d'élève aux questions du test permet de relever des informations (RI numérotés de 1 à 66) qui sont codées dans le tableau de codes présent sur les cahiers en regard de chaque réponse. Ces codes sont ensuite saisis dans l'application SEREVA du ministère\*. Le code 1 correspond à ce qui est attendu.

Le code 2 correspond à une réussite partielle par rapport à ce qui est attendu.

Le code 9 correspond aux autres réponses.

Le code 0 correspond à l'absence de réponse.

Des consignes de correction permettent de décider quel code attribuer à telle réponse. Cas échéant, des puces proposent des exemples de réponse d'élèves qui ne constituent pas une liste exhaustive mais peuvent permettre de mieux comprendre l'attendu.

Bien entendu il peut arriver que la réponse de l'élève soit à la frontière entre deux codes. Dans ce cas l'enseignant se servira de son expertise pour décider mais de manière générale trois règles pourront être respectées :

- En cas d'éléments de réponse contradictoires dans l'espace de réponse, un code 9 sera attribué. On ne tiendra pas compte d'éléments contradictoires présents dans le cadre de recherche de l'élève.
- Au cas où les éléments de réponses inclus dans l'espace réponse sont insuffisants pour coder, l'enseignant analysera le cadre de recherche pour valoriser tout essai, en accord avec les consignes de correction.
- On donnera le bénéfice du doute à l'élève en cas d'indécision après avoir appliqué son jugement professionnel et les deux règles précédentes.

Le code 0 est attribué uniquement au cas où l'élève montre clairement qu'il n'a pas tenté de répondre à la question. C'est-à-dire lorsqu'aucune trace n'est visible dans l'espace des pages de la question. Si l'élève a tenté d'effacer ou si l'élève écrit une réflexion personnelle hors de propos, un code 9 sera attribué.

Une question « flash » donne lieu à un seul relevé d'information (RI), donc un seul code pour une réponse.

Une tâche intermédiaire donne lieu à deux RI (correspondant à deux items LPC), donc deux codes pour une même réponse. Cas échéant, le code 0 doit toujours être attribué aux deux RI d'une même question.

Une tâche complexe donne lieu à trois RI (correspondant à trois items LPC), donc trois codes pour une même réponse. Cas échéant, le code 0 doit toujours être attribué aux trois RI d'une même question.

\*Afin de faciliter l'analyse des résultats des élèves, une application informatique, dénommée Séréva, est mise à la disposition des établissements scolaires. Elle est disponible via le portail internet « Arena » (ex arenb) de SIÈCLE (ex SCONET) soit sur le réseau administratif de l'établissement, soit sur tout poste informatique en utilisant une clef OTP (clé d'authentification personnelle hautement sécurisée).

L'application nationale de saisie individuelle des résultats et d'exploitation des statistiques,

- « Séréva», permet aux équipes éducatives d'effectuer les opérations suivantes :
	- la saisie des codes de corrections :
	- l'impression d'une synthèse des résultats à destination des familles ;
	- la constitution de listes d'élèves regroupés en fonction de leurs résultats (groupes de compétences) ;
	- la production de statistiques.

### Séquence 1

## Série 1 pages 3 à 8

#### **RI 1**

*Item LPC concerné : Organisation et gestion de données* 

**Code 1** : 40 grammes (avec ou sans unité)

**Code 9** : Autres réponses

**Code 0** : Absence de réponse.

#### **RI 2**

*Item LPC concerné : Organisation et gestion de données* 

 $\Omega$ 

1

**Code 1** : Le point A est correctement placé

**Code 9** : Autres réponses

**Code 0** : Absence de réponse.

### **RI 3**

*Item LPC concerné : Organisation et gestion de données* 

**Code 1** : 3 ou 4 réponses correctes parmi VFVF.

**Code 9** : Autres réponses

**Code 0** : Absence de réponse.

#### **RI 4**

*Item LPC concerné : Organisation et gestion de données* 

**Code 1**: 12 élèves ou 12. **Code 9** : Autres réponses

**Code 0** : Absence de réponse.

### **RI 5**

*Item LPC concerné : Organisation et gestion de données* 

**Code 1**: C et D bien placés :

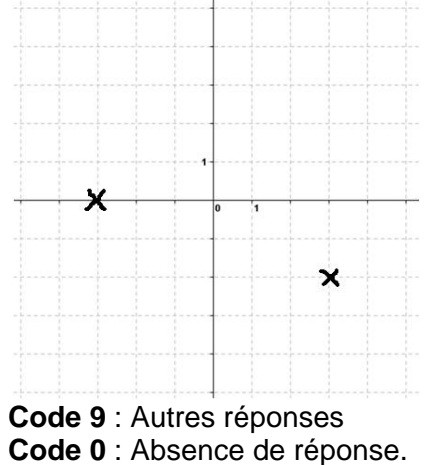

#### **RI 6**

*Item LPC concerné : Organisation et gestion de données* 

**Code 1** : 2003 ET 65. **Code 9** : Autres réponses **Code 0** : Absence de réponse.

### **RI 7**

*Item LPC concerné : Nombres et calculs*

**Code 1** : Vrai ; Faux ; Vrai. **Code 9** : Autres réponses **Code 0** : Absence de réponse.

### **RI 8**

*Item LPC concerné : Nombres et calculs*

**Code 1**: 0,25 **Code 9** : Autres réponses **Code 0** : Absence de réponse.

### **RI 9**

*Item LPC concerné : Nombres et calculs*

**Code 1** :  $\triangle \times 6$ **Code 9** : Autres réponses **Code 0** : Absence de réponse.

### **RI 10**

*Item LPC concerné : Nombres et calculs*

**Code 1** : 3 bonnes réponses sur 4 : Faux ; Faux ; Vrai ; Faux

**Code 9** : Autres réponses

**Code 0** : Absence de réponse.

## Les petits chiens-loups pages 10 et 11

### **RI 11**

*Item LPC concerné : Organisation, gestion de données* 

**Code 1** : Toute réponse comprise entre 7 et 8 avec ou sans unité.

- **Code 9** : Autres réponses
- **Code 0** : Absence de réponse.

#### **RI 12**

*Item LPC concerné : S'informer* 

**Code 1** : L'élève a respecté les unités en donnant sa réponse même erronée (réponse en mois). **Code 9** : Autres réponses :

- 8 ans (erreur dans l'unité)
- **Code 0** : Absence de réponse.

## Le périmètre des jardins de Villandry pages 12 et 13

#### **RI 13**

*Item LPC concerné : Raisonner* 

**Code 1** : Toute démarche mettant en œuvre la proportionnalité en utilisant l'échelle.

**Code 9** : Autres réponses

**Code 0** : Absence de réponse.

#### **RI 14**

*Item LPC concerné : Grandeurs et mesures* 

**Code 1** : Réponse comprise entre 1100 mètres et 1400 mètres ou équivalents

- **Code 9** : Autres réponses
- **Code 0** : Absence de réponse.

### La tache de chocolat page 14

#### **RI 15**

*Item LPC concerné : Géométrie* 

**Code 1** : L'élève trouve le milieu de [PP'] puis trace le symétrique de E' par rapport à ce point **OU** l'élève trouve I' (prolonger ou report de longueur) et trace [EI] par report de longueur et symétrie.

**Code 2** : Trouve seulement I' ou O par tracés corrects.

**Code 9** : Autres réponses

**Code 0** : Absence de réponse.

#### **RI 16**

*Item LPC concerné : Réaliser* 

**Code 1** : Trouve E **OU** met en œuvre un protocole de construction correct pour retrouver des points manquants de la figure (I' ou O ou S') sans forcément utiliser la symétrie centrale. **Code 9** : Autres réponses

## Le carrelage pages 16 et 17

#### **RI 17**

*Item LPC concerné : Grandeurs et mesures* 

**Code 1**: 6 seaux (réponse correcte).

- **OU** l'élève a effectué le produit de 7m par 4m pour trouver l'aire de la chambre.
	- $\bullet$  28 m<sup>2</sup>

**OU** de n'importe quelle autre pièce même la surface totale

- 9\*18 ou 36 m² (erreur sur la chambre)
- **Code 9** : Autres réponses

**Code 0** : Absence de réponse.

#### **RI 18**

*Item LPC concerné : S'informer*

**Code 1**: 6 seaux **OU** l'élève a trouvé la largeur de la chambre de Chloé : 4 m **Code 9** : Autres réponses **Code 0** : Absence de réponse.

#### **RI 19**

*Item LPC concerné : Nombres et calculs*

**Code 1** : 6 seaux **OU** l'élève a divisé correctement une aire (même non appropriée) par 5 même sans faire d'arrondi.

- 7 seaux (chambre des parents).
- 5,6 ou 7,2 etc. (Pas d'arrondi par excès)
- **Code 9** : Autres réponses

## Triangle ISO pages 18 et 19

#### **RI 20**

*Item LPC concerné : Géométrie* 

**Code 1** : Le triangle tracé est correct. Accepter une marge d'erreur de 2° pour les angles et de 2 mm pour les longueurs.

**Code 2** : Le triangle est isocèle et au moins une autre condition est réalisée (côté 5cm ou angle 40°). Mêmes marges d'erreurs tolérées.

**Code 9** : Autres réponses

**Code 0** : Absence de réponse.

#### **RI 21**

*Item LPC concerné : Raisonner* 

**Code 1** : La figure est correcte

**OU** des traces de calculs ou le texte montrent un raisonnement correct, même avec des erreurs éventuelles de calcul.

- L'élève raisonne sur les propriétés des angles d'un triangle isocèle **ET** sur la somme des angles qui fait 180°.
- Tout autre raisonnement correct (par exemple, la bissectrice du sommet principal qui est aussi médiatrice de la base).

#### **OU**

L'élève décrit une méthode de tâtonnement perceptive mais efficace, sans calculs.

 « J'ai fait un angle de 40° puis j'ai glissé ma règle jusqu'à obtenir 5 cm avec les deux côtés égaux… »

**Code 9** : Autres réponses

**Code 0** : Absence de réponse.

#### **RI 22**

*Item LPC concerné : Communiquer* 

**Code 1** : Au moins une des propriétés utilisées est correctement rédigée : la somme des angles dans le triangle **OU** les angles à la base d'un triangle isocèle. On ne tiendra pas rigueur d'une confusion éventuelle entre l'angle et sa mesure.

- « La somme des angles d'un triangle fait 180°. »
- « Les angles à la base d'un triangle isocèle sont égaux. »

**Code 9** : Autres réponses

## Séquence 2

# La sortie au cinéma pages 22 et 23

#### **RI 23**

*Item LPC concerné : Organisation, gestion de données* 

**Code 1** : L'élève montre qu'il a relevé les informations suivantes : 18 élèves en 5A ; 22 en 5D et 20 en 5B

**Code 2** : 18 élèves en 5A ; 22 en 5D mais l'effectif de 5B n'apparaît pas. (Lecture du tableau seul) **OU** 20 élèves en 5B sans mention des autres classes. (Lecture du graphique seul)

**Code 9** : Autres réponses

**Code 0** : Absence de réponse.

#### **RI 24**

*Item LPC concerné : Raisonner* 

**Code 1** : Raisonnement correct et abouti, même si erreurs de calcul.

- Recherche du nombre total d'élèves qui participent à partir du coût total de la sortie puis du nombre d'élèves en 5C : il y a 12 élèves en 5C.
- Calcul du coût de la sortie en supposant le nombre d'élèves de 5C égal à 18. (« ça couterait 312 euros si 18 élèves en 5C »)

**Code 2** : Début de raisonnement correct.

- 60 élèves et 240€
- 288/4=72
- $\bullet$  L'élève calcule  $18+20+18+22=78$  élèves
- **Code 9** : Autres réponses

**Code 0** : Absence de réponse.

#### **RI 25**

*Item LPC concerné : nombres et calculs* 

**Code 1** : 12 élèves en 5C trouvés ou 312 € pour le coût total de la sortie si le professeur a raison.

**Code 9** : Autres réponses

## Alfred, le jardinier pages 24 et 25

#### **RI 26**

*Item LPC concerné : Grandeurs et mesures* 

- Code 1 : L'élève calcule le périmètre et l'aire. Il trouve 18m et 15m<sup>2</sup>.
- **Code 2** : L'élève trouve le périmètre **OU** l'aire
- **Code 9** : Autres réponses
- **Code 0** : Absence de réponse.

#### **RI 27**

*Item LPC concerné : Raisonner* 

**Code 1** : L'élève élabore une démarche pour calculer le périmètre et l'aire, puis confronte les résultats au matériel dont dispose Alfred.

**Code 9** : Autres réponses

**Code 0** : Absence de réponse.

#### **RI 28**

*Item LPC concerné : Communiquer* 

**Code 1** : L'élève présente sa démarche avec une forme correcte et une justification.

- « Il a assez de gazon car 20 est plus grand que 15 »
- **Code 9** : Autres réponses

**Code 0** : Absence de réponse.

### Série 2 pages 26 et 27

#### **RI 29**

*Item LPC concerné : Géométrie*  **Code 1** : A) Faux, B) Faux, C) Vrai, D) Faux. **Code 9** : Autres réponses **Code 0** : Absence de réponse.

#### **RI 30**

*Item LPC concerné : Géométrie* 

**Code 1** : 100°. **Code 9** : Autres réponses **Code 0** : Absence de réponse.

#### **RI 31**

*Item LPC concerné : Géométrie*  **Code 1** : A) Vrai ; B) Faux ; C) Vrai ; D) Faux **Code 9** : Autres réponses **Code 0** : Absence de réponse.

#### **RI 32**

*Item LPC concerné : Géométrie*  **Code 1** : A) DCGH ou équivalent (on acceptera DCHG ou équivalent) **ET** B) ADHE ou équivalent (on acceptera ADEH ou équivalent). **Code 9** : Autres réponses **Code 0** : Absence de réponse.

#### **RI 33**

*Item LPC concerné : Géométrie* 

**Code 1 :** n°3 **Code 9** : Autres réponses **Code 0** : Absence de réponse.

### **RI 34**

*Item LPC concerné : Grandeurs et mesure* 

Code 1 : 9 cm<sup>2</sup>. (On ne tient pas compte de l'absence ou d'un choix incorrect d'unité de mesure). **Code 9** : Autres réponses **Code 0** : Absence de réponse.

#### **RI 35**

*Item LPC concerné : Grandeurs et mesure* 

**Code 1** : 30 (On accepte toute réponse faisant apparaître une unité même incorrecte).

**Code 9** : Autres réponses

**Code 0** : Absence de réponse.

#### **RI 36**

*Item LPC concerné : Grandeurs et mesure* 

**Code 1** : 24 m (on ne tient pas compte de l'absence ou d'un choix incorrect d'unité de mesure). **Code 9** : Autres réponses

**Code 0** : Absence de réponse.

#### **RI 37**

*Item LPC concerné : Grandeurs et mesure* 

**Code 1** : A) 34° **ET** B) 120° **Code 9** : Autres réponses

**Code 0** : Absence de réponse.

#### **RI 38**

*Item LPC concerné : Grandeurs et mesure* 

**Code 1** : 22h01

**Code 9** : Autres réponses

## 10 objets page 29

#### **RI 39**

*Item LPC concerné : Raisonner*

**Code 1** : 33 **OU** L'élève a reconnu une situation de proportionnalité sans aboutir ou avec une erreur de calcul : Recherche du prix d'une unité (2,20 €) ou du prix de 5 objets (11 €). **Code 9** : Autres réponses

**Code 0** : Absence de réponse.

#### **RI 40**

*Item LPC concerné : Nombre et calcul* 

**Code 1** : L'élève a trouvé 33€ ou 33.

**Code 2** : 30€ (arrondi de l'unité à 2€)

- **Code 9** : Autres réponses
- **Code 0** : Absence de réponse.

### En perspective pages 30 et 31

#### **RI 41**

*Item LPC concerné : Géométrie* 

**Code 1** : L'élève reconnaît le solide n°4.

**Code 2** : L'élève choisit le solide n°3.

**Code 9** : L'élève choisit le solide n°1 ou n°2

**Code 0** : Absence de réponse.

#### **RI 42**

*Item LPC concerné : Communiquer* 

**Code 1** : L'élève argumente de façon correcte pour les trois solides non retenus :

- les triangles des bases ne sont pas identiques,
- la base est un carré,
- les segments sont en pointillés,
- les bases ne sont pas parallèles,
- **Code 2** : L'élève argumente de façon correcte pour un ou deux solides qu'il n'a pas retenus.
- **Code 9** : Autres réponses

### La chambre page 32

#### **RI 43**

*Item LPC concerné : Grandeurs et mesures* 

**Code 1** : L'élève a déterminé les dimensions de la chambre à mettre sur le plan.

- Les côtés 8cm et 6cm sont correctes sur le dessin
- On voit le report de l'échelle 8 fois dans la longueur et 6 fois dans la largeur du rectangle.

**Code 9** : Autres réponses

**Code 0** : Absence de réponse.

#### **RI 44**

*Item LPC concerné : Réaliser* 

**Code 1** : Un rectangle est construit avec les dimensions trouvées par l'élève (accepter un rectangle de 4 cm sur 3 cm). (Respect des angles droits)

**Code 9** : Autres réponses

**Code 0** : Absence de réponse.

### Séquence 3

## L'éclipse pages 34 et 35

#### **RI 45**

*Item LPC concerné : Grandeurs et mesures* 

**Code 1** : 1h18 **OU** la différence des heures (quelles qu'elles soient) est juste.

- $-9h33 6h58 = 2h35$
- **Code 9** : Autres réponses.
	- Additionne deux horaires même les horaires corrects
- **Code 0** : Absence de réponse.

#### **RI 46**

*Item LPC concerné : S'informer* 

**Code 1** : 1h18 OU les données du tableau ont été comprises avec erreurs de calcul possibles : le calcul fait bien référence aux deux horaires du début et de la fin de la totalité de l'éclipse mais avec erreurs de calcul éventuelles.

9h24 + 8h06= 17h30

**Code 9** : Autres réponses

## Chute libre pages 36 et 37

#### **RI 47**

*Item LPC concerné : Organisation et gestion de données*

**Code 1** : Traitement des données du tableau en lien avec la proportionnalité. (Calculs de coefficients, relations entre les colonnes...)

- rapports différents, rapport de linéarité (175,8 n'est pas le double de 44)
- entre 2 et 3 s l'écart est différent qu'entre 5 s et 6 s)…

**Code 2** : Non avec justification se référant au phénomène sans référence aux données

- La bille va de plus en plus vite.
- Elle accélère.

**Code 9** : Autres réponses (y compris "non" sans aucune explication)

**Code 0** : Absence de réponse.

#### **RI 48**

*Item LPC concerné : Raisonner*

**Code 1** : Méthode efficace : L'élève teste et conclut sans utiliser toutes les colonnes :

 $\bullet$  lien 2 vers 6

**Code 2** : L'élève teste et conclut en utilisant toutes les données du tableau.

- **Code 9** : Autres réponses
- **Code 0** : Absence de réponse.

## Bon de commande pages 38 et 39

#### **RI 49**

*Item LPC concerné : Communiquer* 

**Code 1** : L'élève a rempli de manière cohérente toutes les lignes du tableau, y compris les frais d'envoi ; on ne prend pas en compte d'éventuelles erreurs de calcul.

**Code 2** : L'élève a rempli de manière cohérente au moins une ligne correspondant aux ballons, aux shorts ou aux maillots.

**Code 9** : Autres réponses

**Code 0** : Absence de réponse.

#### **RI 50**

*Item LPC concerné : Nombres et calculs* 

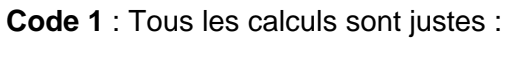

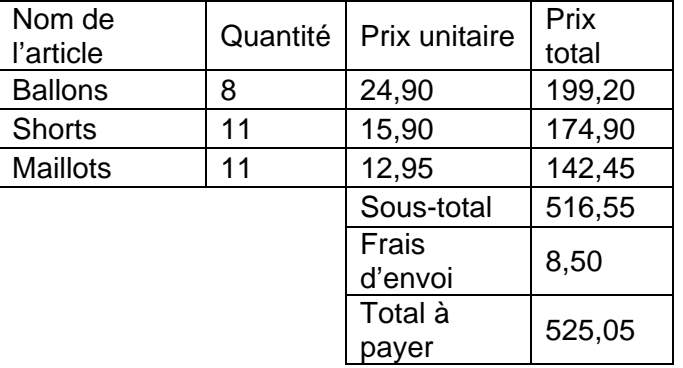

On ne sanctionnera pas l'utilisation du point à la place de la virgule ni l'oubli du dernier zéro des centimes.

199.2 à la place de 199,20 est accepté.

**Code 2** : L'élève a effectué un calcul juste dans au moins une des trois premières lignes et a calculé le sous-total correspondant aux prix totaux qu'il a trouvés.

- L'élève a trouvé 199,20 € pour le prix des ballons, s'est trompé pour le prix total des shorts et le sous-total est cohérent avec les prix totaux calculés.
- **Code 9** : Autres réponses
- **Code 0** : Absence de réponse.

## Chasse au trésor page 40

#### **RI 51**

*Item LPC concerné : Géométrie* 

**Code 1** : L'élève a tracé une médiatrice (peu importe laquelle), au compas ou à l'équerre, **ET** un cercle de centre A, G ou R peu importe son rayon.

**Code 2** : Seulement une médiatrice ou un cercle de centre A, G ou R peu importe son rayon

**Code 9** : Autres réponses : en particulier l'élève a tracé une autre droite qui n'est pas la médiatrice et tout dessin à main levée.

**Code 0** : Absence de réponse.

#### **RI 52**

*Item LPC concerné : Organisation et gestion de données* 

**Code 1** : Utilisation correcte de l'échelle donnée à +/- 1 mm.

On accepte que le cercle de rayon 2 cm ne soit pas entièrement tracé.

**Code 9** : Autres réponses

**Code 0** : Absence de réponse.

#### **RI 53**

*Item LPC concerné : Raisonner* 

**Code 1** : L'élève a mis en œuvre une démarche pour trouver un ou des points équidistants de G et de R d'une part **ET** à distance constante de l'arbre d'autre part.

 Présence du tracé à main levée d'un cercle de centre A peu importe son rayon et de la médiatrice de [GR].

**OU** L'élève trouve la réponse à la suite d'essais de points équidistants.

**Code 2** : L'élève a tenu compte **d'une seule** des deux conditions. (Équidistance de G et de R ou équidistance de l'arbre) en traçant à main levée ou en faisant des essais.

**OU** L'élève a fait quelques points équidistants de A ou quelques points équidistants de G et de R. **Code 9** : Autres réponses

### Vacances au camping pages 42 et 43

#### **RI 54**

*Item LPC concerné : S'informer* 

**Code 1** : 212€ **OU** L'élève extrait toutes les informations utiles : Forfait 2 personnes Tarifs enfants Nombre de jours Besoin en électricité Frais de dossier **Code 2** : L'élève extrait partiellement les informations utiles. L'élève ne prend pas en compte le nombre de jours et ou les frais 28€ 44€(28+frais de dossier) Oubli des ampères et ou les frais(177€ ou 161€)

- Les frais de dossier 196€
- **Code 9** : Autres réponses

**Code 0 :** Absence de réponse.

#### **RI 55**

*Item LPC concerné : Nombres et calculs* 

**Code 1** : L'élève mène à bien les calculs et trouve 212€ **OU** les calculs sont corrects et cohérents avec la prise d'information erronée.

**Code 9** : Autres réponses

**Code 0** : Absence de réponse.

#### **RI 56**

*Item LPC concerné : Raisonner* 

**Code 1** : L'élève mène à bien une démarche de calcul de tarif et compare son résultat même erroné à cause de mauvaise prise d'info ou erreurs de calcul qu'il a obtenu avec 200 €. **Code 9** : Autres réponses

**Code 0** : Absence de réponse.

### Série 3 pages 44 et 45

#### **RI 57**

*Item LPC concerné : Nombres et calcul* 

**Code 1** : 5 ou 6 réponses correctes : 56 ; 30 ; 36 ; 64 ; 42 ; 36.

**Code 9** : Autres réponses

**Code 0** : Absence de réponse.

#### **RI 58**

*Item LPC concerné : Nombres et calcul* 

**Code 1** : 804/10 est la seule fraction entourée.

**Code 9** : Autres réponses

#### **RI 59**

*Item LPC concerné : Nombres et calcul* 

**Code 1** : 3 ou 4 réponses correctes : 7 ; 9 ; 1 (ou 2/2) ; 0,36

- **Code 9** : Autres réponses
- **Code 0** : Absence de réponse.

### **RI 60**

*Item LPC concerné : Nombres et calcul*  **Code 1**: 28,07 et 0,35 (ou  $\frac{35}{100}$ ) et 0,3 (ou  $\frac{3}{10}$ ) **Code 9** : Autres réponses **Code 0** : Absence de réponse.

#### **RI 61**

*Item LPC concerné : Nombres et calcul* 

**Code 1** : Seul 800 est entouré. **Code 9** : Autres réponses **Code 0** : Absence de réponse.

### **RI 62**

*Item LPC concerné : Nombre et calcul* 

**Code 1** : 0,13 . **Code 9** : Autres réponses **Code 0** : Absence de réponse.

#### **RI 63**

*Item LPC concerné : Grandeurs et mesures* 

**Code 1** : 90 (avec ou sans unité). **Code 9** : Autres réponses

**Code 0** : Absence de réponse.

#### **RI 64**

*Item LPC concerné : Grandeurs et mesures* 

**Code 1** : 1,2 km **OU** 1,20 km **OU** 1,200 km

**Code 9** : Autres réponses **Code 0** : Absence de réponse.

#### **RI 65**

*Item LPC concerné : Grandeurs et mesures* 

**Code 1** : 2,40 € **OU** 2,40 € **OU** 2,4 € **OU** 240 centimes.

**Code 9** : Autres réponses

**Code 0** : Absence de réponse.

#### **RI 66**

*Item LPC concerné : Grandeurs et mesures* 

**Code 1** :100. **Code 9** : Autres réponses **Code 0** : Absence de réponse.